# Preemptive Multitasking

#### **Objectives**

- Making TOS preemptive
- Avoiding race conditions

#### Status Quo

- TOS is non-preemptive. i.e., a process has to relinquish control of the CPU voluntarily via resign()
- The implication is that if a process never calls  $resign()$ , no other process will get a chance to run (even if they are of higher priority)
- An ISR is not a process, the ISR runs in the context of a process
- An ISR is only an asynchronous procedure call where a bit of code can be executed in response to an interrupt

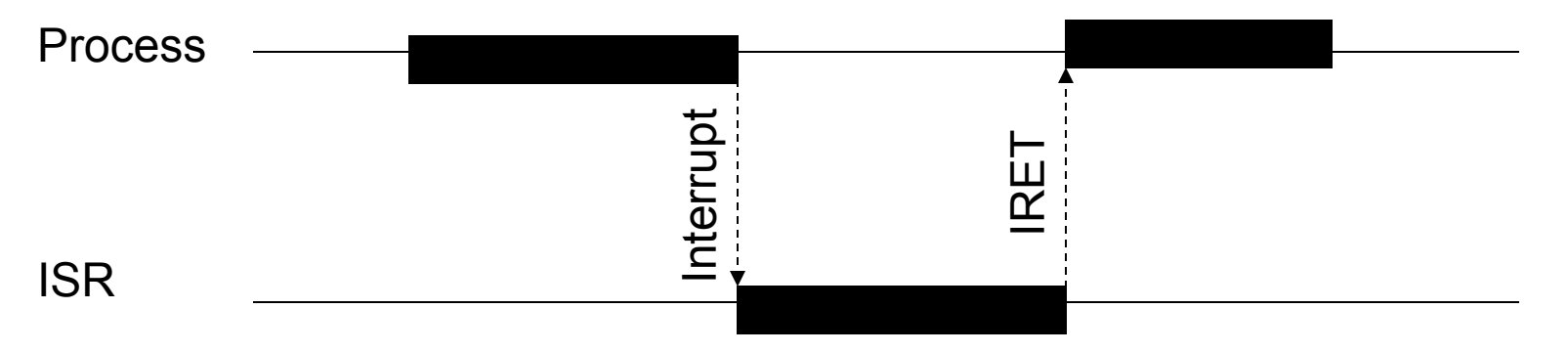

#### Implementing Preemption

- Idea: write an ISR for the timer interrupt. Inside the ISR we call dispatcher() to schedule some other process to run
- Idea sounds simple, but requires some deep thinking
- What we want to happen:
	- Process 1 is running
	- Timer interrupt calls the appropriate ISR
	- Call to dispatcher() inside ISR schedules another process
	- ISR exits to process 2
	- Process 2 continues running
- What does this really mean? A context switch happens in side the ISR!
- So: the ISR is doing something similar to resign()

#### Preemptive Multitasking

- What to do next: support for preemptive multitasking
- Even though a process is not executing resign(), other processes get a chance to run
- Every process should get a "time-slice". When that slice is used up, another process gets a chance to run
- Since the computer is very fast and the time slice is typically short, it gives the illusion of several processes seemingly running concurrently

```
void proc_1 (PROCESS self, PARAM p) 
{ 
  MEM ADDR screen offset = 0xB8000;
   while (42) 
     poke_b(screen_offset, 
           peek b(screen offset)+1);
} 
                                           void proc_2 (PROCESS self, PARAM p) 
                                           { 
                                             MEM ADDR screen offset = 0xB8002;
                                              while (42) 
                                                poke_b(screen_offset, 
                                                       peek b(screen offset)+1);
                                           }
```
#### Details of Preemption

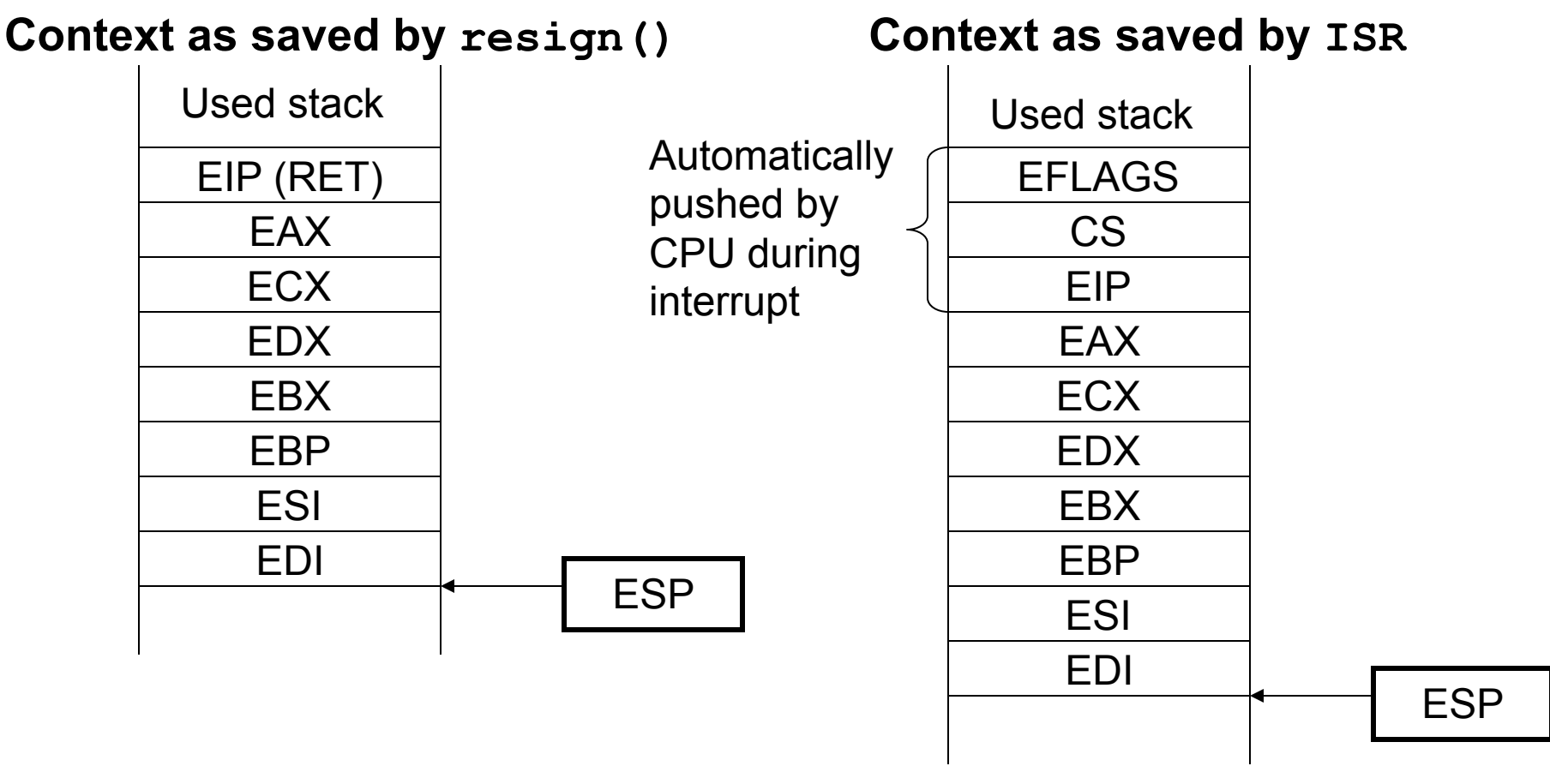

Problem: resign() and ISR save contexts differently!

#### Interrupt Preemption

- Problem: resign() and create process() build up a different stack frame than an ISR
	- resign() and create process() save a 32 bit return address on the stack (intra-segment return address)
	- ISR saves EFLAGS, CS and the return address on the stack (inter-segment return address)
- We can not change the way the x86 handles interrupts (i.e. that an interrupt results in an intersegment subroutine call)
- Only possible solution: change resign () and create process() so that their stack frames are identical to that of an ISR!

# Revisiting create\_process() • Changing the implementation of create process() is easy

- 
- When create process() builds up the stack frame for the new process, simply include EFLAGS and CS at the right locations
- For EFLAGS, write the value 512 (0x200). The one bit equal to 1 is IF == 1 (enabled interrupts)
- For CS, write the value 8 (this is the code segment for TOS). Remember to write this value as a long!
- Here is what the stack frame should look like:

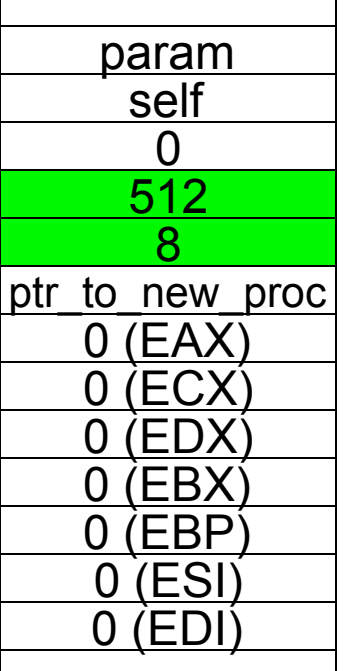

#### Revisiting resign() (1)

- Making sure that  $resign()$  builds up the same stack frame is a bit more complicated.
- Here is the situation right after we have entered  $resign()$  and the ISR (before pushing the context)

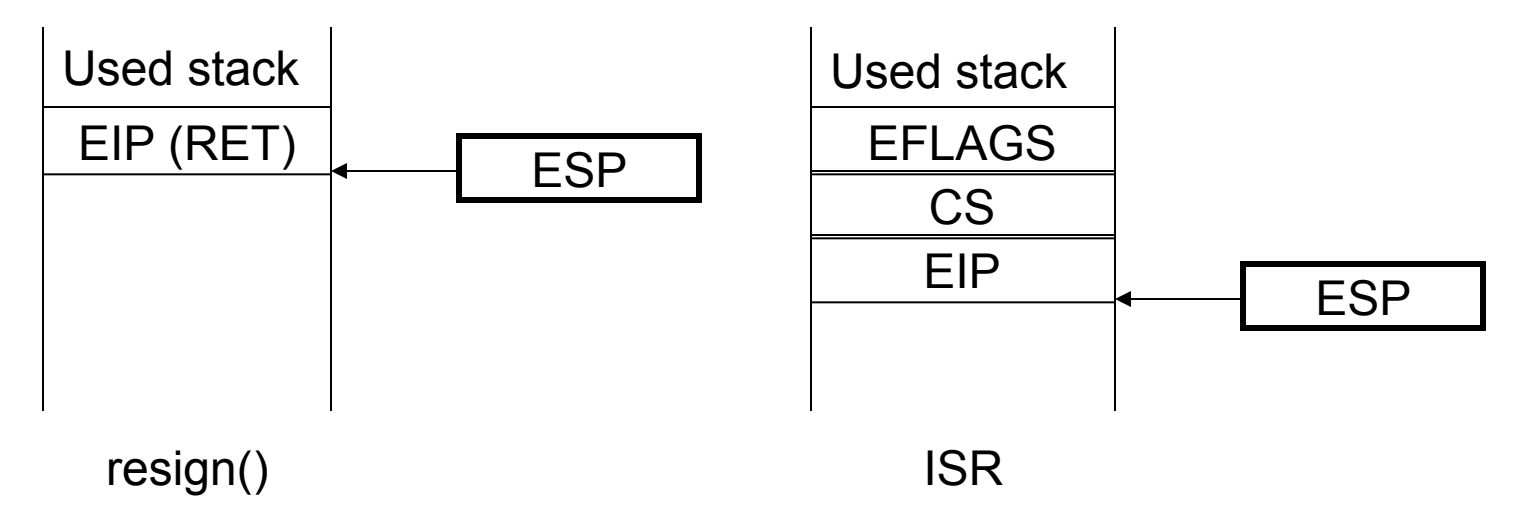

• How can we make the stack frame of  $resign()$  look like the one of the ISR? Through some assembly magic (next slide)

#### Revisiting resign() (2)

• Building up the correct stack frame in  $resign()$  can be achieved with the following assembly instructions (right at the beginning of resign):

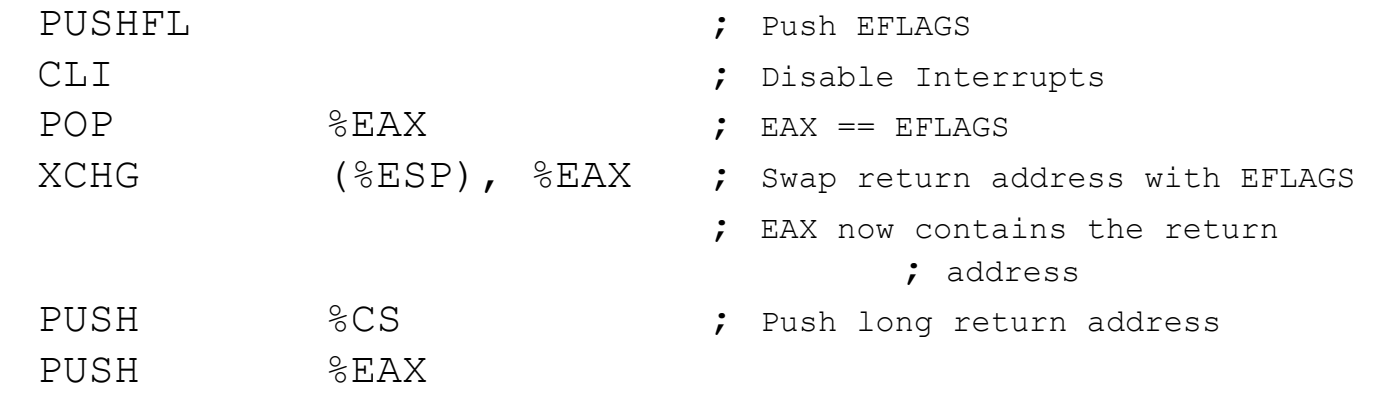

- Notes:
	- $-$  The code above overwrites the original content of  $\epsilon$  EAX. This is OK
	- XCHG (%ESP), %EAX swaps the content of EAX and the top of the stack
	- After executing the above code, the stack frame looks exactly as if an interrupt had occurred.

### Revisiting resign() (3)

- Another thing that needs to be changed is the way we exit from resign()
- Recall that the C-compiler emits a RET instruction to exit a function
- This corresponds to an intra-segment jump
- But since we modify the stack to look like that of an ISR, we need to exit resign() by intersegment jump
- This can easily be accomplished by using the assembly instruction IRET

#### Doing a Context Switch in an ISR

• Once resign() and create process() have been changed as described, doing a context switch inside of an ISR is simple:

```
active proc->esp = % ESP;
active proc = dispatcher();
%ESP = active proc->esp;
```
- This is exactly what happens inside of resign()!
- So: an ISR behaves similar to resign(), except it is triggered by an interrupt, and not by a voluntary call to resign()
- That is the difference between preemption and nonpreemption

#### **Atomicity**

- Are we done yet in order to implement preemptive multitasking?
- NO!
- Problem: several processes use API such as add ready queue() "concurrently". There might be race conditions when two processes call this API concurrently.
- Race condition: because of concurrency, the execution of two processes may not always yield the correct result (" race " between two processes). See example on next slide.
- Code that does not exhibit a race condition is said to be reentrant.
- This is similar to the "Too much milk" scenario discussed in an earlier class!

#### Race condition (1)

• The implementation of add ready queue () contains the following code:

```
PCB* ready queue [MAX READY QUEUES];
void add_ready_queue (PROCESS proc) 
{ 
     //……<br>if (ready queue[prio] == NULL) {
           //There are no other processes with<br>//this priority
            ready queue[prio] = proc;
\left\{\begin{array}{ccc} \end{array}\right\} //…… 
}
```
- Remember that because of preemption, a context switch can happen between any two (machine) instructions.
- In the following two slides, process 1 and process 2 both call add ready queue () at the same time. The slides show the interleaving of instructions.

#### Race conditions (2)

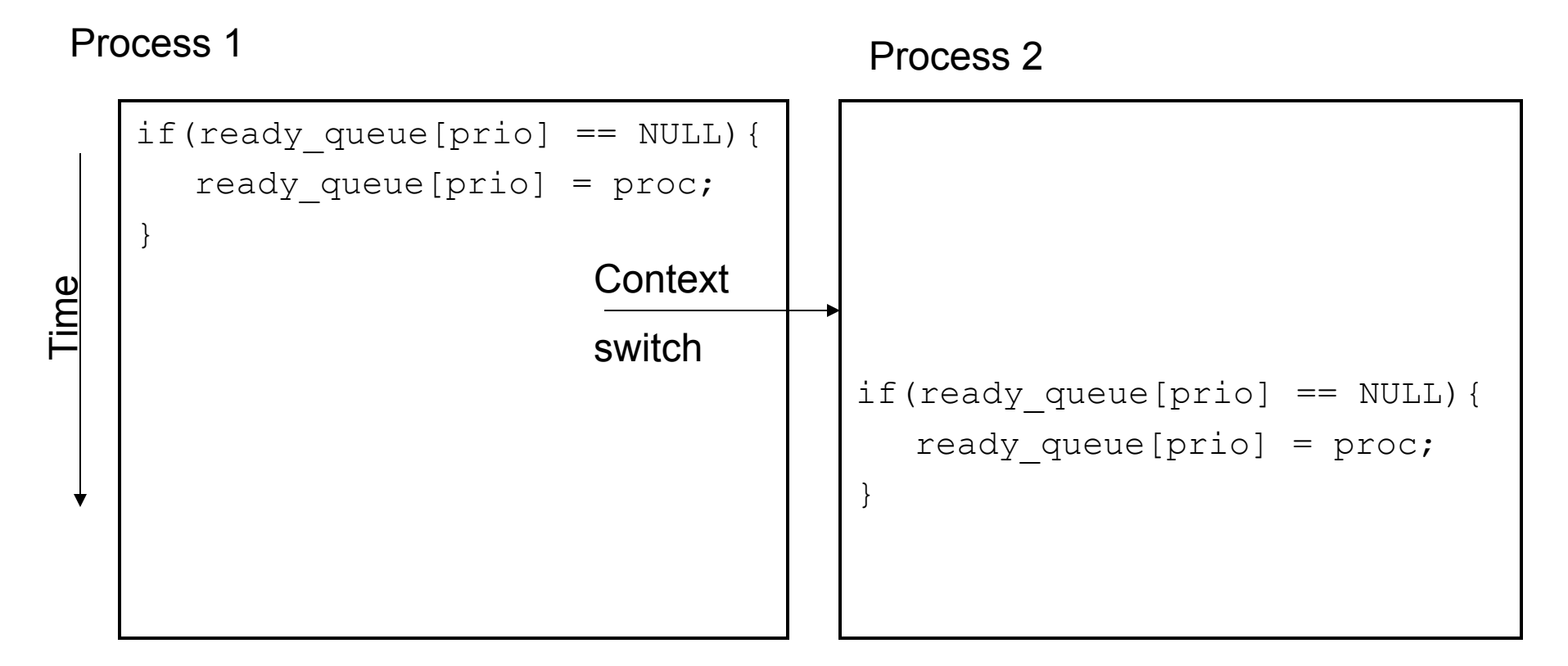

- Process 1 first executes the if-statement and then process 2
- No race condition

#### Race conditions (3)

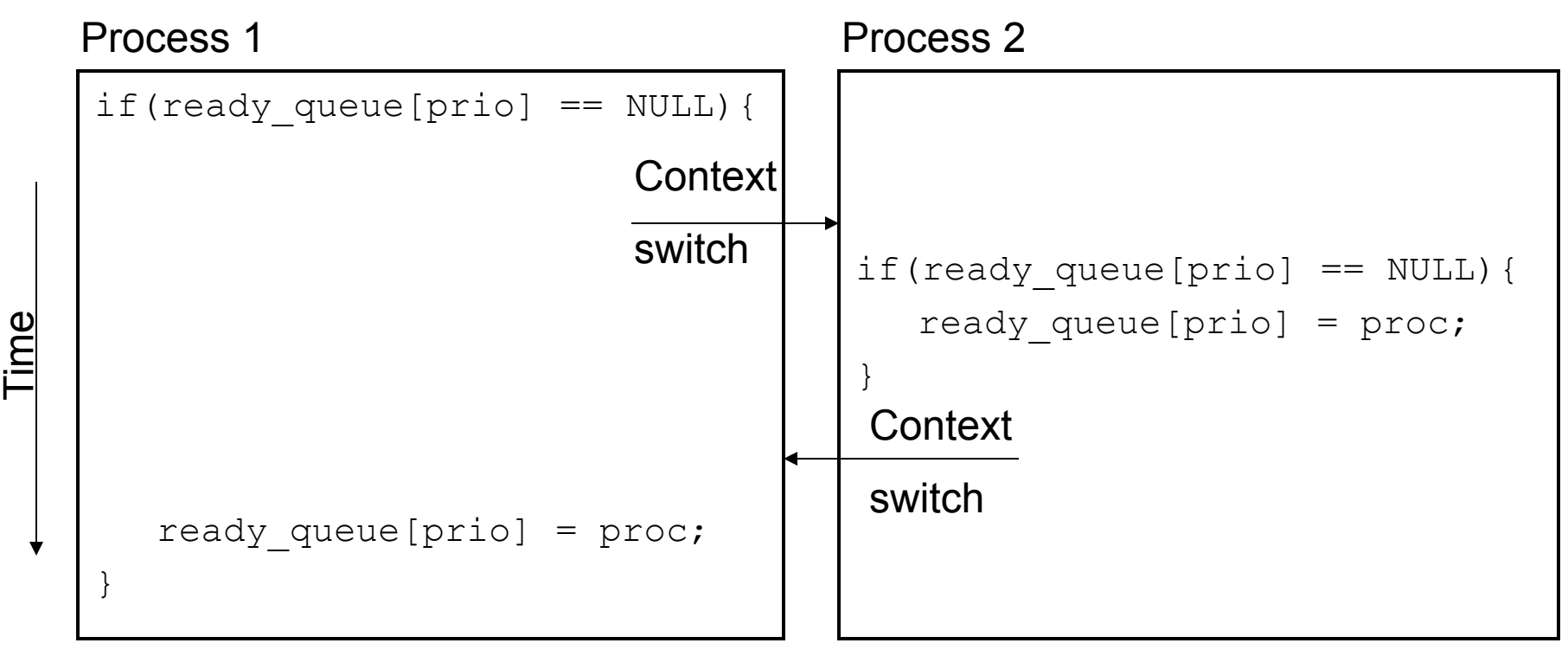

- Process 1 first executes the if-statement, but before it executes the assignment, a context switch happens and process 2 starts to run
- Because the assignment didn't happen yet, process 2 will also enter the if-statement
- After the second context switch, process 1 executes the assignment, overwriting the assignment of process 2: Race Condition!

## Reentrant code<br>• How can we make our code reentrant, i.e. avoid race conditions

- 
- We have to make sure that no context switch happens while in functions that are not reentrant.
- This can be achieved by disabling interrupts while in these functions:

```
void add_ready_queue (PROCESS proc) 
{ 
         volatile int saved if;
         DISABLE INTR (saved if);
         //… 
         ENABLE INTR (saved if);
}
```
- DISABLE\_INTR() and ENABLE\_INTR() are crude versions of *acquire lock* and release lock in the "too much milk example". We avoid race conditions simply by turning off interrupts and thereby making sure no context switch can happen inside the timer ISR.
- Remember that  $ENABLE$   $INTR()$  needs to be called whenever you exit a function. E.g., if you exit a function via  $return:$

```
if (…) { 
        // … 
        ENABLE INTR (saved if);
        return;
```
}

• Instrument all functions that may have race conditions: remove ready queue, create process(), output string(), send(), and many more!

#### Disabling/Enabling Interrupts

- DISABLE INTR() and ENABLE INTR() are macros defined in  $\sim$ / tos/include/kernel.h
- Both these marcos require a parameter of type volatile int:

```
volatile int saved if;
DISABLE INTR (saved if);
//… 
ENABLE INTR (saved if);
```
- DISABLE INTR() saves the current value of the IF bit in saved  $i\bar{f}$ , and then executes CLI
- ENABLE INTR() restores the IF bit to what was saved in saved  $\overline{\text{if}}$ . This guarantees that interrupts will only turned on, if there were turned on before calling DISABLE INTR()
- This is important for nested function calls. Before exiting, the nested function should restore interrupts to either enabled or disabled depending on whether interrupts were enabled or disabled when the nested function was called.

#### Interrupts and old test cases

- After implementing support for interrupts, some of the old test cases will not work anymore (e.g., test dispatcher  $*()$  and test ipc  $*()$ )
- Why?
	- Those older test cases do not call init\_interrupts()
	- create\_process() now pokes the value of 512 for EFLAGS. Reminder: 512 == IF bit is true (Interrupts enabled)
	- The moment a context switch happens, the last instruction in resign() is now IRET.
	- Because IRET pops off EFLAGS *and* create\_process() poked 512 *and* init\_interrupts() was not called, disaster strikes.
	- $-$  This means:  $IRET$  implicitly turns on interrupts, but interrupts were not initialized.

#### Solution

- Make use of global variable interrupts initialized (defined in ~/tos/kernel/intr.c)
- In init interrupts() set interrupts initialized to true
- In create process():
	- If interrupts initialized == true: poke 512 for EFLAGS
	- If interrupts initialized == false: poke 0 for EFLAGS
- Poking 0 guarantees that interrupts will remain turned off during a context switch.
- This guarantees that interrupts will remain disabled for older test cases that do not call init interrupts().

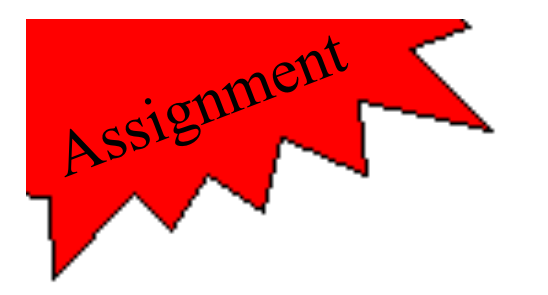

#### Assignment 7

- Implement the function located in  $\sim$ /tos/kernel/ intr.c: isr\_timer()
- Modify the function located in  $\sim$ /tos/kernel/ intr.c: init\_interrupts()
- Modify the function located in  $\sim$ /tos/kernel/ process.c: create\_process()
- Modify the function located in  $\sim$ /tos/kernel/ dispatch.c: resign()
- Test case:
	- test\_isr\_2

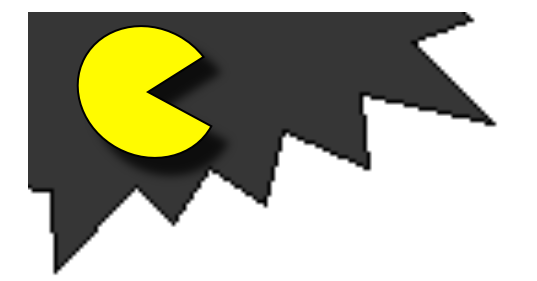

**PacMan**<br>Earlier you were told to implement a function called create\_new\_ghost() according to the following pseudo code:

```
void create_new_ghost() 
{ 
     GHOST ghost; 
     init_ghost(&ghost); 
     while (1) { 
        remove ghost at old position (using remove_cursor()) 
        compute new position of ghost 
       show ghost at new position (using show cursor())
        do a delay 
       resign() \leq } 
}
```
- You were asked to add the call to  $resign()$  in order to force a context switch that would allow other ghosts to move. This is the essence of collaborative multitasking.
- Once you finish assignment 7, you can remove this call to  $resign()$ . Since TOS is now implementing pre-emptive multitasking, all ghosts should still move 'concurrently'.